# Übungsrunde 5, Gruppe 2

LVA 107.369, Übungsrunde 5, Gruppe 2, 14.11. Markus Nemetz, markus.nemetz@tuwien.ac.at, TU Wien, 11/2006

## 1 3.1

#### 1.1 Angabe

Betrachten Sie einen Behälter, der Karten mit jeweils einer aufgedruckten Nummer von  $1, 2, \ldots, 100$  enthält. Es gebe i Karten mit der Nummer i für  $i = 1, 2, \ldots, 100$ . Abgesehen von der aufgedruckten Nummer sind die Karten identisch. Nach guter Durchmischung des Behälters wird eine Karte zufällig entnommen und X sei die Nummer auf dieser Karte.

(a) Ermitteln Sie die Verteilung von X, d.h. ermitteln Sie  $W\{X=i\}$  für  $i=1,2,\ldots,100$ (b) Berechnen Sie  $W\{X \leq 50\}$ 

(c) Zeigen Sie, daß die Verteilungsfunktion von X gegeben ist durch ( $\Box x \Box$ ) größte ganze Zahl kleiner oder gleich  $x$ ):

$$
F(x) = \frac{2x\mu + (2x\mu + 1)}{10100}, \qquad 1 \le x \le 100
$$

Zeichnen Sie  $F(x)$ .

#### 1.2 Theoretische Grundlagen: Verteilung stochastischer Grössen - Eindimensionale Verteilungsfunktion

Eine Verteilung auf der Menge R der reellen Zahlen wird auch eine eindimensionale Verteilung genannt.

Die absolutstetigen Verteilungen auf R, die sich durch eine Dichte beschreiben lassen, d.h.

$$
P(B) = \int 1_B(x) f(x) \partial x
$$

bilden nur eine Teilklasse der Gesamtheit der Wahrscheinlichkeitsverteilungen auf der reellen Zahlenachse. Eine vollständige Charakterisierung der eindimensionalen Verteilungen erhält man durch die Verteilungsfunktion:

Defintion Ist P eine eindimensionale Verteilung, so heisst die Funktion  $F : \mathbb{R} \to \mathbb{R}$ , definiert durch

$$
F(t) = P(-\infty, t)
$$

die Verteilungsfunktion der Verteilung P. Ihre allgemeine Gestalt:

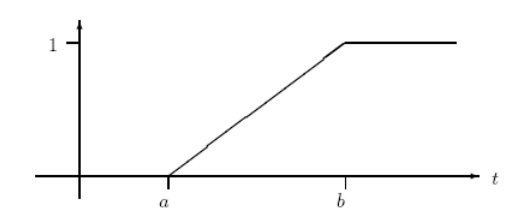

Eine Verteilungsfunktion besitzt die folgenden fünf Eigenschaften:

1. 
$$
0 \le F(t) \le 1
$$
  
\n2.  $s \le t \Rightarrow F(s) \le F(t)$  (*F* ist monoton nichtfallend)  
\n3.  $t \nearrow \infty \Rightarrow F(t) \nearrow 1$   
\n4.  $\searrow -\infty \Rightarrow F(t) \searrow 0$   
\n5.  $t \searrow t_0 \Rightarrow F(t) \searrow F(t_0)$  (*F* ist rechtsstetig)

## 1.3 Lösung des Beispiels

1.3.1 a

$$
W\{X=i\} = \frac{i}{\sum_{k=1}^{100} k} = \frac{i}{5050}
$$

1.3.2 b

$$
W\{X \le 50\} = \sum_{i=1}^{50} \frac{i}{\sum_{k=1}^{100} k} = \frac{51 \cdot 50}{2 \cdot 5050} = \frac{i}{5050} \approx 25.25\%
$$

1.3.3 c

$$
F(x) = W\{X \le x\} = \sum_{i=1}^{x} \frac{i}{5050} = \frac{x + x^2}{10100}, \qquad x \in \mathbb{N}, x \le 100
$$

Wenn man nicht nur  $x \in \mathbb{N}$ , sondern alle reellen x aus [1, 100] zulässt und bedenkt dass sich der Wert von  $F(x)$  zwischen zwei natürlichen Zahlen nicht ändert ist klar warum die floor-Funktion verwendet wird.

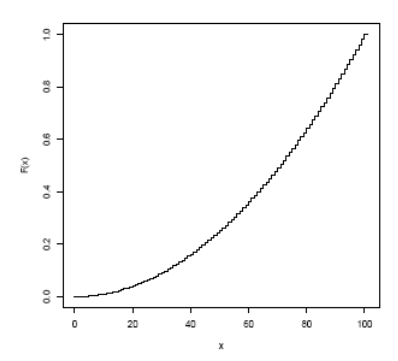

## 2 3.4

## 2.1 Angabe

Betrachten Sie die folgende Funktion:

$$
F(x) = \begin{cases} 0 & x < -1 \\ \frac{x+2}{4} & -1 \le x < 1 \\ 1 & 1 \le x \end{cases}
$$

(a) Zeichnen Sie die Funktion und zeigen Sie an Hand der Zeichung, daß  $F(x)$  eine Verteilungsfunktion ist. (Welche Eigenschaften müssen erfüllt sein?) (b) Bestimmen Sie:  $W\{X = 0\}$ ,  $W\{X = 1\}$ ,  $W\{-1 < X < 1\}$ ,  $W\{2 < X \leq 3\}$ ,  $W\{-1/2 < X \leq 1/2\}.$ 

## 2.2 Theoretische Grundlagen: Verteilung stochastischer Grössen - Eindimensionale Verteilungsfunktion

Siehe Beispiel 3.1.!

## 2.3.1 a

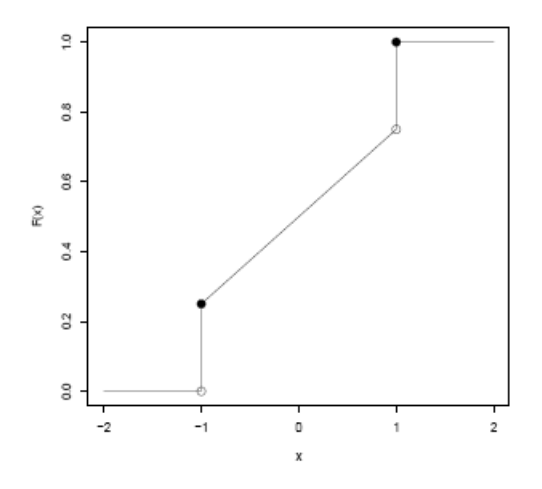

#### 2.3.2 b

- $W{X = 0} = 0$
- $W\{X=1\}=\frac{1}{4}$ 4
- $W\{-1 < X < 1\} = W(X < 1) W(X \le -1) = F(1) F(-1)\frac{3}{4} \frac{1}{4} = \frac{1}{2}$ 2 Linksseitiger - Rechtsseitiger Grenzwert
- $W{2 < X \le 3} = F(3) F(2)0$
- $W\{-1/2 < X \leq 1/2\} = \frac{1}{4}$ 4

Allgemeine Ergänzungen aus der Übung:

$$
W\{a < X \le b\} = F(b) - F(a-)
$$
\n
$$
W\{X = x\} = W\{X \le x\} - W\{X < x\} = F(x) - F(x-)
$$
\n
$$
W\{a \le X \le b\} = F(b-) - F(a-)
$$

## 3 3.7

## 3.1 Angabe

p-Fraktile (p-Quantile, 100p-Perzentile) werden in der VO für stetige Verteilungen definiert. Allgemeiner versteht man darunter einen Wert $\boldsymbol{x}_p$  mit der folgenden Eigenschaft:

$$
W\{X < x_p\} \le p, \qquad W\{X \le x_p\} \ge p
$$

Bestimmen Sie für die folgenden Verteilungen den Median, das 0.25- und das 0.80- Quantile:

(a) F von Beispiel 3.1 (b)  $F(x) = 1 - (\frac{5}{x})^2, x > 5$   $(F(x) = 0 \text{ sons})$ (c)  $F(x) = \frac{1}{2} + \frac{1}{\pi} \arctan(x), -\infty < x < \infty$ 

## 3.2 Lösung des Beispiels

## 3.2.1 a

$$
\frac{x(x+1)}{10100} = p
$$

$$
x^2 + x - 10100p = 0
$$

$$
x = -\frac{1}{2} \pm \sqrt{\frac{1}{4} + 10100}
$$

- 0.25-Quantil. 49.75  $\approx 50$
- 0.50-Quantil. 70.756  $\approx$  71
- 0.80-Quantil. 89.39  $\approx 90$

## 3.2.2 b

$$
F(x) = 1 - \left(\frac{5}{x}\right)^2; x > 5
$$

$$
p - 1 = \frac{-25}{x^2}
$$

$$
F^{-1}(x) = \sqrt{\frac{-25}{x - 1}}
$$

- 0.25-Quantil. 5.77
- $\bullet$  0.50-Quantil. 7.07
- 0.80-Quantil. 11.18

## 3.2.3 c

- 0.25-Quantil. −1
- 0.50-Quantil. 0
- $\bullet$  0.80-Quantil. 1.37

Allgemeines aus der Übung: Wenn  $F(x)$  ( $x \in \mathbb{R}$  die Verteilungsfunktion ist, dann ist  $F^{-1}(p)$  die Quantilenfunktion.

## 4 3.12

#### 4.1 Angabe

Die Ausfallrate h einer nichtnegativen, diskreten sG X ist definiert wie folgt: h

$$
h(x) = W\{X = x | X \ge x\}, \qquad x \in M_x
$$

Bestimmen (und zeichnen) Sie die Ausfallrate der diskreten Gleichverteilung  $D_m$  und geben Sie eine Interpretation dieser Funktion. (Hinweis: X sei etwa die - auf ganze Zahlen gerundete - Lebensdauer einer Komponente mit  $M_x = \{1, 2, \ldots, 10\}$ 

#### 4.2 Theoretische Grundlagen: Diskrete Gleichverteilung

Die diskrete Gleichverteilung ist eine statistische Wahrscheinlichkeitsverteilung. Eine diskrete Zufallsvariable X mit endlich vielen Ausprägungen hat eine diskrete Gleichverteilung, wenn die Wahrscheinlichkeit für jede ihrer Realisationen  $x_i(i = 1, \ldots, n)$  gleich ist.

Ihre Wahrscheinlichkeitsfunktion ist

$$
P(X = x) = f(x) = \begin{cases} \frac{1}{n} & \text{fuer } x = x_i (i = 1, ..., n) \\ 0 & \text{sonst} \end{cases}
$$

und damit genügt sie der Verteilungsfunktion

$$
F_X(t) = \sum_{k=1}^t \frac{1}{n} = \frac{t}{n}
$$

Sie besitzt den Erwartungswert

$$
E(X) = \frac{1}{n} \sum_{i=1}^{n} x_i
$$

und die Varianz

$$
Var(X) = \frac{1}{n} \left( \sum_{i=1}^{n} x_i^2 - \frac{1}{n} \left( \sum_{i=1}^{n} x_i \right)^2 \right)
$$

Typischerweise findet diese Wahrscheinlichkeitsverteilung Anwendung bei Zufallsexperimenten, deren Ergebnisse gleichhäufig sind. Wenn man (mit oder ohne Begründung) annimmt, dass die n Elementarereignisse gleichwahrscheinlich sind, spricht man von einem Laplace-Experiment. Gängige Beispiele für Laplace-Experimente sind der Laplace-Würfel und die Laplace-Münze.

 $h(x)$  ist die Wahrscheinlichkeit dafür, dass  $X = x$  ist, wenn man weiß dass X zumindest so groß ist wie x. Über die Definition der bedingten Wahrscheinlichkeit bekommt man:

$$
h(x) = \frac{W\{X = x\} \cap W\{X \ge x\}}{W\{x\}} = \frac{W\{X = x\}}{W\{X \ge x\}} = \frac{\frac{1}{m}}{\frac{m - x + 1}{m}} = \frac{1}{m - x - 1},
$$

falls X gleichverteilt ist, aber das ist es ja laut Angabe; m ist die Anzahl der möglichen Werte.

Zur Zeichnung: Abhängig von m Für  $m = 10$  ist wie folgt zu zeichnen: man beginnt einfach bei  $h(1) = 1/10$ , dann  $h(2) = 1/9, \ldots$ , bis schließlich  $h(10) = 1/1 = 1$ .

Interpretation: Bei der Lebensdauer: Wie hoch ist die Wahrscheinlichkeit dass das Produkt jetzt kaputt geht, wenn man weiß, dass es bis jetzt gehalten hat.

## 5 3.14

#### 5.1 Angabe

Bestimmen Sie die Modalwerte einer Binomialverteilung, d.h. jene x-Werte, für die  $W\{X =$ x} maximal ist. (Hinweis: Betrachten Sie den Quotienten zweier aufeinanderfolgender Wahrscheinlichkeiten.)

#### 5.2 Theoretische Grundlagen: Binomialverteilung

Die Binomialverteilung ist eine diskrete Wahrscheinlichkeitsverteilung für ein Merkmal, das z. B. aus zwei Ausprägungen, z. B. funktionsfähig/defekt oder blau/rot mit einer konstanten Erfolgswahrscheinlichkeit p für eine Ausprägung, z. B. defekt oder rot, annehmen kann. Die Wahrscheinlichkeit mit der dieses Ereignis eintritt, wird mit P bezeichnet und die Berechnung erfolgt nach:

$$
P(x|p,n) = \binom{n}{x} \cdot p^x \cdot (1-p)^{n-x} \tag{1}
$$

$$
P(x|p,n) = \frac{n!}{x!(n-x)!} \cdot p^x \cdot (1-p)^{n-x}
$$
 (2)

- $n: Stichprobenumfang$
- $x$ : Anzahl der Merkmalausprägungen  $A$  oder  $B$  (blau oder rot)
- p: Konstante Erfolgswahrscheinlichkeit für A oder B
- (1 − p): Wenn p die konstante Erfolgswahrscheinlichkeit für A ist, dann ist  $(1-p)$ die konstante Erfolgswahrscheinlichkeit für B.  $(1-p)$  wird oft durch q dargestellt.

Voraussetzungen zur Anwendung der Binomialverteilung:

- Die Ausprägung des Merkmalergebnisses muss zufällig sein, d. h., die Ausprägungen A oder B müssen voneinander unabhängig sein.
- Der Stichprobenumfang n entspricht der Anzahl der Merkmalsergebnisse, d. h., sie sind auf n festgelegt. Der Stichprobenumfang muss komplett 'durchgeprüft' werden, um die Anzahl x zu erhalten.
- Die Wahrscheinlichkeit p und folglich auch für  $1 p$  ist konstant.
- Es wird von einer Stichprobennahme mit Zurücklegen ausgegangen (siehe als Gegensatz hierzu hypergeometrische Verteilung). Ist der Stichprobenumfang n gegenüber dem Losumfang N klein, etwa  $n < N/10$ , kann in der Praxis von einer Stichprobennahme mit Zurücklegen ausgegangen werden.

#### 5.3.1 Nicht notendige Ausführungen zum Mittelwert

Die Binomialverteilung hat den Mittelwert  $\mu = n \cdot p$ . Die Berechnung erfolgt durch:

$$
\mu = \sum_{k=0}^{n} k \cdot p_k = \sum_{k=0}^{n} \frac{n!}{(\mathbf{k} - \mathbf{1})! \cdot (n - k)!} p^k q^{n - k} =
$$
  

$$
n \cdot p \sum_{k=1}^{n} \frac{(\mathbf{n} - \mathbf{1})!}{(k - 1)! \cdot (n - k)!} \cdot p^{\mathbf{k} - \mathbf{1}} \cdot q^{\mathbf{n} - \mathbf{1} - (\mathbf{k} - \mathbf{1})} = n \cdot p \sum_{m=0}^{n} {n - 1 \choose m} \cdot p^m \cdot q^{n - 1 - m}
$$

Im letzten Schritt wurde  $k − 1 = m$  gesetzt. Die Summe ist nun 1, weil es gerade die  $p_k$ für  $n-1$  Versuche sind.

Der Beweis erfolgt mit erzeugender Funktion:

$$
f(z) = (p \cdot z + q)^n = \sum_{k=0}^n \binom{n}{k} \cdot p^k \cdot z^k \cdot q^{n-k}
$$

$$
f(z) = \sum_{k=0}^n p_k \cdot z^k
$$

$$
f'(z) = \sum_{k=0}^n k \cdot p_k \cdot z^{k-1}
$$

Also  $\mu = f'(1)$ . Anders berechnet:

$$
f'(z) = n \cdot (p \cdot z + q)^{n-1} \cdot p
$$

$$
f'(1) = n \cdot p = \mu
$$

Ein binomialverteiltes Merkmal X hat die Form

$$
X = X_1 + \dots + X_n
$$

wobei  $X_i = 1$  wenn im *i*-ten Versuch Erfolg auftritt, und  $X_i = 0$  bei Misserfolg.  $X_i$  ist also der i-te stochastische Schritt der Zählung. Dann hat jedes  $X_i$  den Mittelwert p.

#### 5.3.2 Modalwert

Der Modalwert (häufigste Wert) der Binomialverteilung ist diejenige ganze Zahl, die am nächsten am Mittelwert liegt. Es kann auch zwei Modalwerte geben (z.B. p = 1/2 und ungerades  $n$ ).

Wir betrachten die Quotienten von aufeinanderfolgenden Wahrscheinlichkeiten:

$$
\frac{W\{X = k+1\}}{W\{X = k\}}, \qquad k = 0, 1, 2, ...
$$

$$
\frac{\binom{n}{k+1} \cdot p^{k+1} \cdot (1-p)^{n-k-1}}{\binom{n}{k} \cdot p^k \cdot (1-p)^{n-k}} = \frac{n-k}{k+1} \cdot \frac{p}{1-p} \ge 1 \iff (n+1) \cdot p \ge k+1
$$

$$
k_{\text{mod}} = \begin{cases} \frac{\binom{n}{k+1} \cdot p}{n+1} & (n+1) \cdot p \notin \mathbb{R} \\ \frac{n}{n+1} \cdot p - 1, (n+1) \cdot p & (n+1) \cdot p \in \mathbb{R} \end{cases}
$$

## 6 3.15

#### 6.1 Angabe

Angenommen, Flugzeugtriebwerke fallen - unabhängig voneinander - mit Wahrscheinlichkeit 1-p während eines Fluges aus. Wenn für einen sicheren Flug 50% der Triebwerke notwendig sind, für welche Werte von p ist ein Flugzeug mit 4 Triebwerken einem mit 2 Triebwerken vorzuziehen?

#### 6.2 Theoretische Grundlagen: Binomialverteilung

Siehe Beispiel 3.14!

#### 6.3 Lösung des Beispiels

Für 2 Triebwerke:

$$
\binom{2}{1} \cdot p^1 \cdot (1-p)^{2-1} + \binom{2}{2} \cdot p^2 \cdot (1-p)^0
$$

Für 4 Triebwerke:

$$
\binom{4}{1} \cdot p^1 \cdot (1-p)^3 + \binom{4}{2} \cdot p^2 \cdot (1-p)^2 + \binom{4}{3} \cdot p^3 \cdot (1-p)^1 + \binom{4}{4} \cdot p^4 \cdot (1-p)^0
$$

Ergibt  $2p - p^2 < 3p^4 - 8p^3 + 6p^2$  und weiter  $0 = 3p^3 - 8p^2 + 7p - 2$ , mit der sinnvollen Lösung 0.67 - dies ist dann die Grenze für die Wahl zwischen 2 und 4 Triebwerken.

## 7 3.17

#### 7.1 Angabe

[R-Aufgabe] Stellen Sie die folgenden Binomialverteilungen jeweils in einem Diagramm graphisch dar; verwenden Sie zur besseren Unterscheidbarkeit verschiedene Farben:

(a)  $B_{15,0.1}, B_{15,0.5}, B_{15,0.9}$ 

(b)  $B_{10,0.25}, B_{20,0.25}, B_{40,0.25}$ 

## 7.2 Theoretische Grundlagen: Binomialverteilung

Siehe Beispiel 3.14!

#### 7.3 Lösung des Beispiels

#### 7.3.1 a

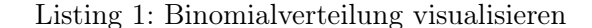

```
1 n < - 1002 x < - \text{seq}(0, n, \text{ by } = 2)3 plot (x, dbinom (x, size=15, 0.1, log=TRUE), type='l', ylab="log density",
4 + \text{main} = " \text{dbinom}()")5 lines (x, dbinom (x, size=15, 0.5, log=TRUE), col='red', lwd=2)
6 lines(x, dbinom(x, size=15, 0.9, log=TRUE), col='blue', lwd=2)
7 mtext (" B (15 ,0.1)" , col =" black ", line =1 , adj =1)
8 mtext (" B (15 ,0.5)" , col =" red ", line =2 , adj =1)
9 mtext (" B (15 ,0.9)" , col =" blue ", line =3 , adj =1)
```
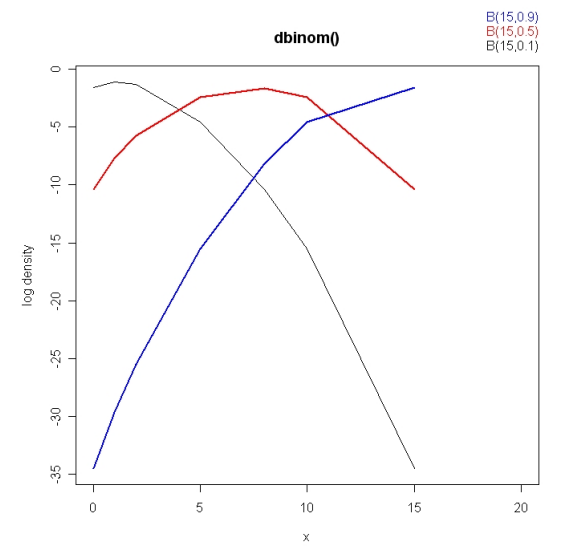

7.3.2 b

Listing 2: Binomialverteilung visualisieren

```
1 n < - 1002 x < - seq (0, n, by = 2)3 plot (x, dbinom (x, size=10, 0.25, log=TRUE), type='l', ylab="log density",
4 + \text{main} = " \text{dbinom}()")5 lines (x, dbinom(x, size=20, 0.25, log=TRUE), col='red', lwd=2)6 lines (x, \text{dbinom}(x, \text{size=49}, 0.25, \text{log=TRUE}), \text{col} = \text{'blue'}, \text{lwd=2})7 mtext (" B (10 ,0.25)" , col =" black ", line =1 , adj =1)
8 mtext ("B(20,0.25)", col="red", line=2, adj=1)
9 mtext ("B(40, 0.25)", col="blue", line=3, adj=1)
```
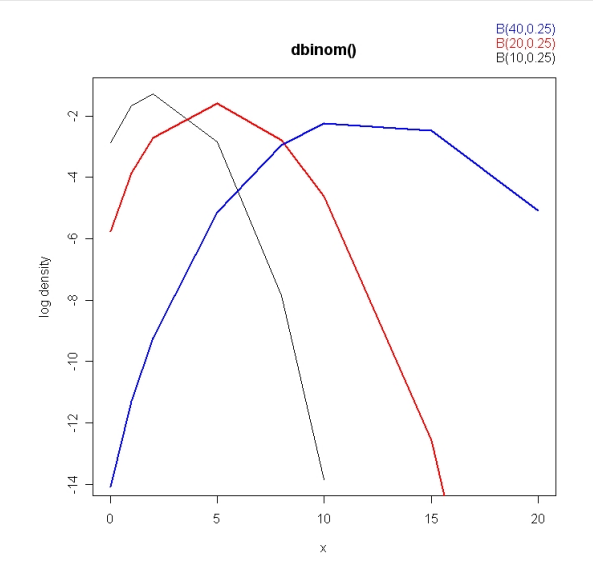

## 8 3.19

#### 8.1 Angabe

Ein Los des Umfangs  $N = 100$  wird nach folgendem (einfachen) Plan geprüft: 10 Einheiten werden (ohne Zurücklegen) entnommen und geprüft; sind davon zwei oder weniger defekt, wird das Los angenommen, ansonsten zurückgewiesen. Bestimmen Sie die Wahrscheinlichkeit, mit der ein Los mit dem hohen Fehleranteil von 20% die Prüfung besteht. Rechnen Sie exakt (hypergeometrische Verteilung) und auf Basis einer passenden Binomialapproximation.

#### 8.2 Theoretische Grundlagen

#### 8.2.1 Hypergeometrische Verteilung

Die Hypergeometrische Verteilung ist eine diskrete Wahrscheinlichkeitsverteilung. Umgangssprachlich werden Fragestellungen, die von der hypergeometrischen Verteilung erfasst werden auch als Ziehen ohne Zurücklegen bezeichnet.

Sie wird verwendet, um Vorgänge zu modellieren, bei denen aus einer dichotomen Grundgesamtheit zufällig eine Stichprobe entnommen und auf eine bestimmte Eigenschaft geprüft wird.

Die hypergeometrische Verteilung gibt dann Auskunft darüber, mit welcher Wahrscheinlichkeit in der Stichprobe eine bestimmte Anzahl von Elementen vorkommt, die die gewünschte Eigenschaft haben. Bedeutung kommt dieser Verteilung daher etwa bei Qualitätskontrollen zu.

Ein beispielhaftes Problem: In einer Urne befinden sich 45 Kugeln, 20 davon sind gelb. Wie hoch ist die Wahrscheinlichkeit in einer 10-elementigen Stichprobe 4 gelbe Kugeln zu ziehen?

Definition: Die hypergeometrische Verteilung ist abhängig von drei Parametern:

- 1. der Anzahl N der Elemente einer Grundgesamtheit.
- 2. der Anzahl  $M \leq N$  der Elemente mit einer bestimmten Eigenschaft in dieser Grundmenge.
- 3. ser Anzahl  $n \leq N$  der Elemente in einer Stichprobe.

Die Verteilung gibt nun Auskunft darüber, wie wahrscheinlich es ist, dass sich k Elemente mit der zu prüfenden Eigenschaft in der Stichprobe befinden. Der Ergebnisraum  $\Omega$  ist daher  $\{0, 1, \ldots, n\}.$ 

Eine diskrete Zufallsgröße X unterliegt der hypergeometrischen Verteilung mit den Parametern M,N und k, wenn sie die Wahrscheinlichkeiten

$$
h(k|N;M;n) := P(X=k) = \frac{\binom{M}{k}\binom{N-M}{n-k}}{\binom{N}{n}}
$$

für  $x \in \Omega$  besitzt. Dabei bezeichnet  $\binom{N}{n}$  den Binomialkoeffizienten 'N über n'. Die Verteilungsfunktion  $H(x|N;M;n)$  gibt dann die Wahrscheinlichkeit an, dass höchstens k viele Kugeln erster Sorte in der Stichprobe sind. Diese kumulierte Wahrscheinlichkeit ist die Summe

$$
H(k|N;M;n) := P(X \le k) = \sum_{y=0}^{k} h(y|N;M;n) = \sum_{y=0}^{y < k} \frac{\binom{M}{y} \binom{N-M}{n-y}}{\binom{N}{n}}.
$$

#### 8.2.2 Binomialapproximation der hypergeometrischen Verteilung

Für eine Folge von hypergeometrischen Verteilungen mit den Paramtern M,N und n mit

$$
N, M \to \infty \text{ und } \frac{M}{N} \to p \text{ für } N \to \infty
$$

gilt:

$$
\lim_{N \to \infty} H_{N,M,n}(k) = B_{n,p}(k)
$$

Wir verwenden:  $N = 100, n = 10, A = 20, a = 0/1/2.$ 

$$
W(0) = \frac{\binom{20}{0} \cdot \binom{80}{10}}{\binom{100}{100}} = 0.0951
$$

$$
W(1) = \frac{\binom{20}{1} \cdot \binom{80}{9}}{\binom{100}{10}} = 0.2679
$$

$$
W(2) = \frac{\binom{20}{2} \cdot \binom{80}{8}}{\binom{100}{10}} = 0.318
$$

Zusammen ergibt das 0.6811 - das Los kommt daher mit einer Wahrscheinlichkeit von  $68.11\%$  durch.

Bei der Binomialapproximation bleibt n, jedoch für p wird  $(A/N)$  gesetzt:

$$
W0 = \binom{10}{1} \cdot 0.2^0 \cdot (1 - 0.2)^{10 - 0} = 0.10734
$$
  

$$
W(1) = \binom{10}{1} \cdot 0.2^1 \cdot (1 - 0.2)^{10 - 1} = 0.268435
$$
  

$$
W(2) = \binom{10}{2} \cdot 0.2^1 \cdot (1 - 0.2)^{10 - 2} = 0,3019899
$$

Ergibt zusammen 0.677799526, also eine Wahrscheinlichkeit von 67.78%.